#### **Дунаев В.В., Барышева Е.Н.**

102 icalendar // Вестник Самарского университета. Экономика и управление. 2016. № 3. С. 102-107 *Разработка функции экспорта расписания занятий вуза в международный формат данных*

УДК 330.47

*В.В. Дунаев, Е.Н. Барышева\**

# **РАЗРАБОТКА ФУНКЦИИ ЭКСПОРТА РАСПИСАНИЯ ЗАНЯТИЙ ВУЗА В МЕЖДУНАРОДНЫЙ ФОРМАТ ДАННЫХ ICALENDAR**

В статье рассматривается синтаксис формата iCalendar, а также программная реализация функции экспорта в данный формат на языке программирования Java.

*Ключевые слова:* расписание, Java, RFC 5545, iCalendar, календарь.

На сегодняшний день многие вузы предоставляют студентам и преподавателям возможность просмотра расписания занятий на сайтах университета или в мобильных приложениях. Для реализации данной возможности необходимо хранение расписания в цифровом формате, что подразумевает хранение расписания в каком-либо формате данных. Можно выделить два основных способа экспорта расписания занятий ВУЗа в цифровой формат:

1. В собственный формат данных, созданный для конкретной реализации;

2. В стандартизированный формат календаря, поддерживаемый основными программами-календарями.

Первый способ является наиболее простым и удобным для разработчика, поскольку собственный формат и синтаксис данных означает максимальную адаптацию под особенности задачи и максимальную простоту реализации. Несмотря на это, данное решение не будет совместимо с другими календарями и приложениями просмотра расписания. Кроме того, существует возможность возникновения проблем с данными в будущем, если появится необходимость внести изменения в формат данных. С другой стороны, использование стандартизированного формата календарей — это более сложная задача, для решения которой необходимо привести в надлежащий вид записи расписания, хранящиеся в базе данных [5]. Основное преимущество данного способа — возможность просмотра расписания многими приложениями, поддерживающими данный формат.

При разработке программы автоматизации процесса составления расписания занятий Факультета государственного управления для решения задачи экспорта расписания был выбран формат данных iCalendar [1]. Структура и синтаксис данного формата календаря регламентированы международным стандартом RFC 5545 (Internet Calendaring and Scheduling Core Object Specification) [2]. Данный формат данных предназначен для просмотра и обмена календарями и расписанием. Формат поддерживает такие структуры данных, как: события (events), списки задач (to-dos), журнальные записи (journal entries) и информацию о занятости (free/busy information) [2]. Файлы iCalendar обладают зарезервированным расширением файлов «.ics» и поддерживаются следующими календарями:

*<sup>\*</sup>* " Дунаев В.В., Барышева Е.Н., 2016

*Дунаев Владислав Владимирович* (vvdunaev@icloud.com), *Барышева Евгения Николаевна* (barisheva\_zh@hotmail.com), кафедра математики и бизнес-информатики, Самарский университет, 443086, Российская Федерация, г. Самара, Московское шоссе, 34.

### Разработка функции экспорта расписания занятий вуза в международный формат данных icalendar

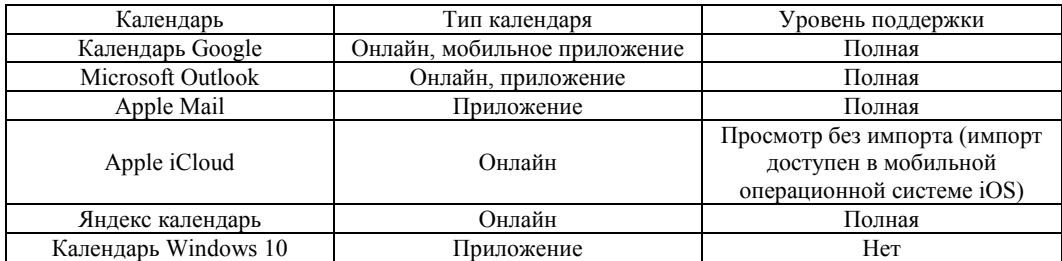

Полная поддержка означает наличие функции импорта расписания из файлов «ics», при этом поддерживаются основные поля. Некоторые вспомогательные поля могут не поддерживаться конкретным календарем, или поддержка может меняться в процессе обновления программ и операционных систем. Можно сделать вывод, что большинство календарей поддерживают просмотр, редактирование и синхронизацию данных файлов, что подтверждает актуальность данного формата календаря.

Рассмотрим синтаксис формата данных iCalendar: **BEGIN:VCALENDAR** PRODID:-//Samara University Timetable VERSION:2.0 **CALSCALE:GREGORIAN METHOD:PUBLISH** X-WR-TIMEZONE: Europe/Samara **BEGIN:VEVENT** DTSTAMP:20160222T113000z ORGANIZER;CN=Иванова В. А. :MAILTO:v\*\*\*3@yandex.ru LOCATION: 404 AyA DTSTART;TZID=Europe/Samara:20160222T113000 DTEND;TZID=Europe/Samara:20160222T130000 SUMMARY: Управление инновациями и инвестициями **TRANSP:OPAOUE** CATEGORIES: Расписание **END:VEVENT END:VCALENDAR** 

Для экспорта расписания в ИС реализован модуль «Экспорт расписания» [1]. Данный модуль автоматически генерирует файлы с расширением «.ics» для каждых групп, преподавателей и аудиторий. Приведенный выше пример файла «ics» содержит служебные поля, необходимые для определения типа данных, часового пояса и типа календаря. Кроме этого, данная запись содержит информацию о занятии по дисциплине «Управление инновациями и инвестициями» (SUMMARY:Управление инновациями и инвестициями), которое назначено в 11:30-13:00 по самарскому времени 22 февраля 2016 (Europe/Samara: 20160222T113000), в 404 аудитории  $(LOCATION: 404 Ay<sub>A</sub>)$ , а также информацию о преподавателе  $(ORGANIZER; CN=$ Иванова В. А. : MAILTO: v\*\*\* 3@yandex.ru).

Благодаря указанию часового пояса, программы-календари, которые будут просматривать данные файлы расписания, могут учитывать особенности часового пояса, например, перевод времени. Рассмотрим пример отображения записи о расписании в формате iCalendar в программе Microsoft Outlook:

103

Дунаев В.В., Барышева Е.Н.

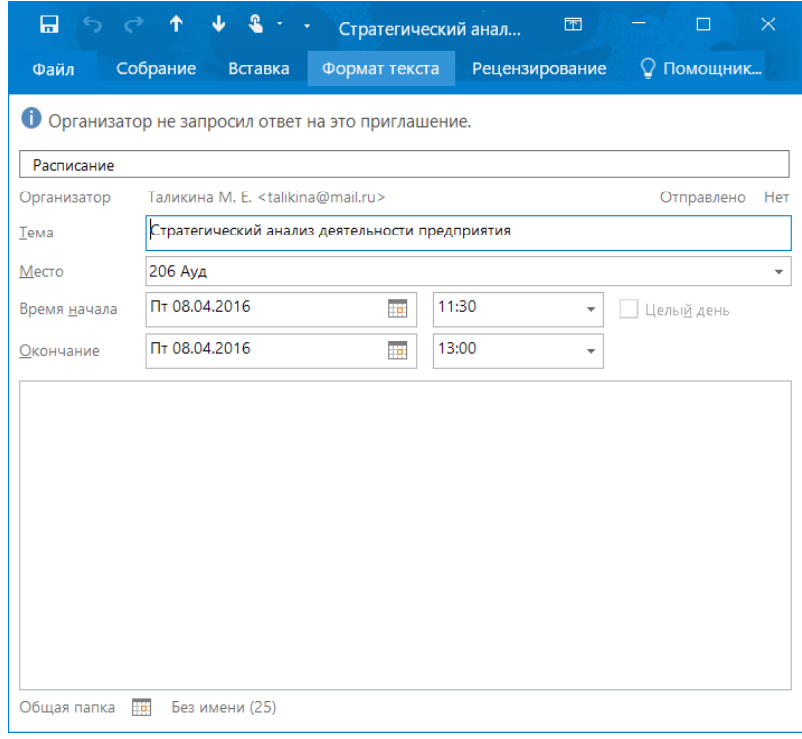

Рис. 1. Пример отображения информации о занятии в Outlook

На рисунке 1 можно заметить, что при просмотре расписания в Outlook отображается не только информация о занятии, но и адрес электронной почты преподавателя или старосты группы, в зависимости от того, кому предназначен файл расписания [6]. В среднем, файлы расписания на один семестр для одной группы, экспортированные в iCalendar, обладают весом около 40 КБ.

Рассмотрим класс Calendar, интегрированный в пакеты классов по умолчанию Java. Данный класс возвращает поля YEAR, MONTH, WEEK OF YEAR, DAY OF MONTH, содержащие значения, соответствующие или текущему, или указанному времени. Для получения текущего времени используется метод getInstance(), возвращающий набор полей, описывающих текущее время и дату [3]. Несмотря на удобство и функциональные возможности класса Calendar, он не подходит для расписания занятий ВУЗа, поскольку обладает некоторыми особенностями:

1. Месяц, возвращаемый классом Calendar представлен в виде целых чисел [3].

2. Нумерация месяцев начинается с нуля (Январь - 0 месяц, Декабрь - 11) [3].

3. Нумерация недель неоднозначна и имеет несколько вариантов исчисления

Для устранения данных особенностей был разработан класс Days, приводящий даты в совместимый с RFC 5545 формат. Рассмотрим данный класс:

public class Days {//Объявление класса

public String getDTstamp(int year, int start week, int week, int day) {/\*Объявление метода, возвращающего значение типа String (строка) с 4 входными переменными year - год, start week - неделя начала семестра, week - неделя, на которую назначено занятие, day -день недели \*/

String res  $=$  «»; //Объявление и инициализация переменной типа String

Calendar cal = new GregorianCalendar(); /\*Инициализация экземпляра класса Calendar

104

## $*$

cal.setWeekDate(year,start week+week-1,day); //Установка даты

res+=cal.get(Calendar.YEAR); /\*Операция сложения, добавляющая к строке-результату год \*/

String mon=»»; // Объявление и инициализация переменной типа String

if ((cal.get(Calendar.MONTH)+1)<10){ /\*проверка номера месяца на двузначность  $*$ 

mon=»0"; /\*Добавление к строке «Месяц» символа «0» для приведения к двузначной форме. \*/

 $\mathcal{E}$ 

mon+=(cal.get(Calendar.MONTH)+1); //присвоение значения переменной res+=mon; /\*добавление к строке-результату номера месяца \*/ String date=»»; // Объявление и инициализация переменной типа String if (cal.get(Calendar.DATE) $\leq$ 10){/\*проверка двузначности дня месяца date=»0"; //приведение дня месяца к двузначной форме

date+=cal.get(Calendar.DATE); //присвоение значения переменной res+=date; //добавление к строке-результату номера дня месяца return res; //возвращение методом строки-результата

} //завершение класса

Метод «getDTstamp» класса «Days» возвращает строку, содержащую дату в формате **YYYYMMDD** (год в четырехзначном формате, месяц в двузначном формате, день в двузначном формате), который соответствует требованиям стандарта RFC 5545 [2]. В качестве входных переменных для данного метода используются год, месяц и день в формате календаря Java. Тем самым, данный класс позволяет получать даты, адаптированные для просмотра и экспорта расписания, которые не обладают недостатками, присущими датам, сформированными стандартным классом Calendar Javax [4].

Для непосредственного формирования расписания в формате iCalendar был создан отдельный класс «Ics». Рассмотрим метод «getVevent» класса «Ics», который возвращает строку, содержащую запись о занятии, структура и синтаксис которой регламентированы стандартом RFC 5545:

public String getVevent(String dtstamp, String cn, String Mailto, String location, String dtstart, String dtend, String summary){

String vcalendar=»»; //Инициализация переменной

String lineSeparator = System.getProperty(«line.separator»); //Системно-независимый оператор переноса строки

vcalendar+=»BEGIN:VEVENT»+ lineSeparator;

vcalendar+=»DTSTAMP:»+dtstamp+lineSeparator;

vcalendar+=»ORGANIZER:CN=»+cn+»:MAILTO:»:+ Mailto+ lineSeparator;

vcalendar+=»LOCATION:»+location+lineSeparator;

vcalendar+=»DTSTART;TZID=Europe/Samara:»+dtstart+lineSeparator;

vcalendar+=»DTEND;TZID=Europe/Samara:»+dtend+ lineSeparator;

vcalendar+=»SUMMARY:»+summary+ lineSeparator;

vcalendar+=»TRANSP:OPAQUE»+ lineSeparator;

vcalendar+=»CATEGORIES:Расписание»+ lineSeparator;

vcalendar+=»END:VEVENT»+ lineSeparator;

return vcalendar:

Данный метод использует следующие входные переменные, которые программа формирует на основе ряда SOL-запросов:

· «dtstamp» — строка, содержащая дату в формате, совместимом с RFC 5545.

· «cn» — строка, содержащая фамилию и инициалы преподавателя

· «Mailto» — строка, содержащая адрес электронной почты преподавателя

· «location» — строка, содержащая информацию об аудитории и корпусе, в котором назначено занятие

· «dtstart» — строка, содержащая дату занятия и час начала занятия

· «dtend» — строка, содержащая дату занятия и час окончания занятия

· «summary» — переменная, содержащая название дисциплины.

Строки «dtstamp», «dtstart», «dtend» формируются при помощи рассматриваемого ранее метода «getDTstamp». Результатом данного метода является строка, содержащая запись о занятии, соответствующую синтаксису формата данных iCalendar.

Таким образом, были созданы классы «Days» и «Ics» при помощи языка программирования Java, которые позволяют формировать файлы, содержащие записи расписания ВУЗа. Структура и синтаксис данных файлов полностью совместимы со стандартом RFC 5545, поддерживаемым основными календарями на различных операционных системах.

### **Библиографический список**

1. Дунаев В.В., Барышева Е.Н. Разработка и внедрение автоматизированной информационной системы для составления расписания вуза // Математика, экономика и управление. 2015. № 3. Т. 1. С. 99—103.

2. Текст стандарта RFC 5545 [ENG]. URL: https://tools.ietf.org/html/rfc5545.

3. Официальная документация Java [ENG] https://docs.oracle.com/javase/8/docs/api/java/ util/Calendar.html.

4. Андрончев И.К., Дмитриев Д.С., Соловова Н.В. Управление образовательным вуза средствами информационно-коммуникационных технологий // Вестник Самарского государственного университета. 2014. № 8 (119). С. 240—247.

5. Барышева Е.Н., Сараев Л.А. Математическое моделирование структурных изменений персонала предприятия // Вестник Самарского государственного университета. 2011. № 1— 1 (82). С. 38—47.

6. Гаврилов А.П., Барышева Е.Н. Разработка и внедрение автоматизированной информационной системы для учета арендуемых помещений // Математика, экономика и управление. 2015. № 3. Т. 1. С. 44—47.

## **References**

1. Dunaev V.V., Barysheva E.N. Development and implementation of automated information system for the scheduling of the University // Mathematics, Economics and management. 2015. No. 3. Vo. 1. P. 99—103.

2. The text of RFC 5545 [ENG] — https://tools.ietf.org/html/rfc5545.

3. The official Java documentation [ENG] — https://docs.oracle.com/javase/8/docs/api/java/ util/Calendar.html.

4. Andronov I.K., Dmitriev D.S., Solovova N.In. The management of the educational institution by means of information and communication technologies // Vestnik of Samara state University. 2014. No. 8 (119). P. 240—247.

5. Barysheva E.N., Barns L.A., Mathematical modeling of structural changes in the personnel of the enterprise // Vestnik of Samara state University. 2011. No. 1—1 (82). P. 38—47.

6. Gavrilov A.P., Barysheva E.N. Development and implementation of automated information system for accounting of leased premises // Mathematics, Economics and management. 2015. Volume 1 No. 3. S. 44—47.

*Разработка функции экспорта расписания занятий вуза в международный формат данных icalendar*

*V.V. Dunaev, E.N. Bаrysheva\**

# **DEVELOPMENT EXPORT FUNCTION OF A UNIVERSITY TIMETABLE ACCORDING TO THE INTERNATIONAL DATA FORMAT ICALENDAR**

The article discusses the syntax of iCalendar format, and a software implementation of the export function in this format in the programming language Java.

*Key words:* schedule, Java, RFC 5545, iCalendar, the calendar.

107

*<sup>\*</sup> Dunaev Vladislav Vladimirovich* (vvdunaev@icloud.com), Barysheva Evgeniya Nikolaevna (barisheva\_zh@hotmail.com), Department of Mathematics and Business Informatics, Samara National Research University, 34, Moskovskoye shosse, Samara, 443086, Russian Federation.